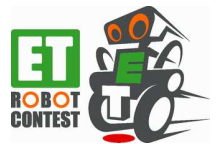

# ET ソフトウェアデザインロボットコンテスト 2012 競技規約

#### 1.1.1 版

ET ロボコン 2012 技術委員会

ET ソフトウェアデザインロボットコンテスト 2012(以下、ET ロボコン 2012)では、ショート競技を行い ます。ショート競技は、黒線で描かれたレーンをリアルタイムで検出しながら自律走行するライントラッキ ングレースです。フィールドには、レーンが 2 本引かれます(アウトコースとインコース)。2 回の走行(1 回はアウトコース、もう 1 回はインコース)を行い、両者のタイムの合計で競います。

ET ロボコン 2012 では、LEGO Mindstorms NXT を使用した走行体での競技のみ行なわれます。

なお競技会では、競技規約の解釈は審判により最終決定がされます。審判は競技規約の解釈に絶対的権限 を持つとともに、競技者への十分な説明を行う責任も負います。

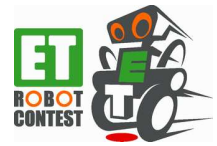

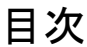

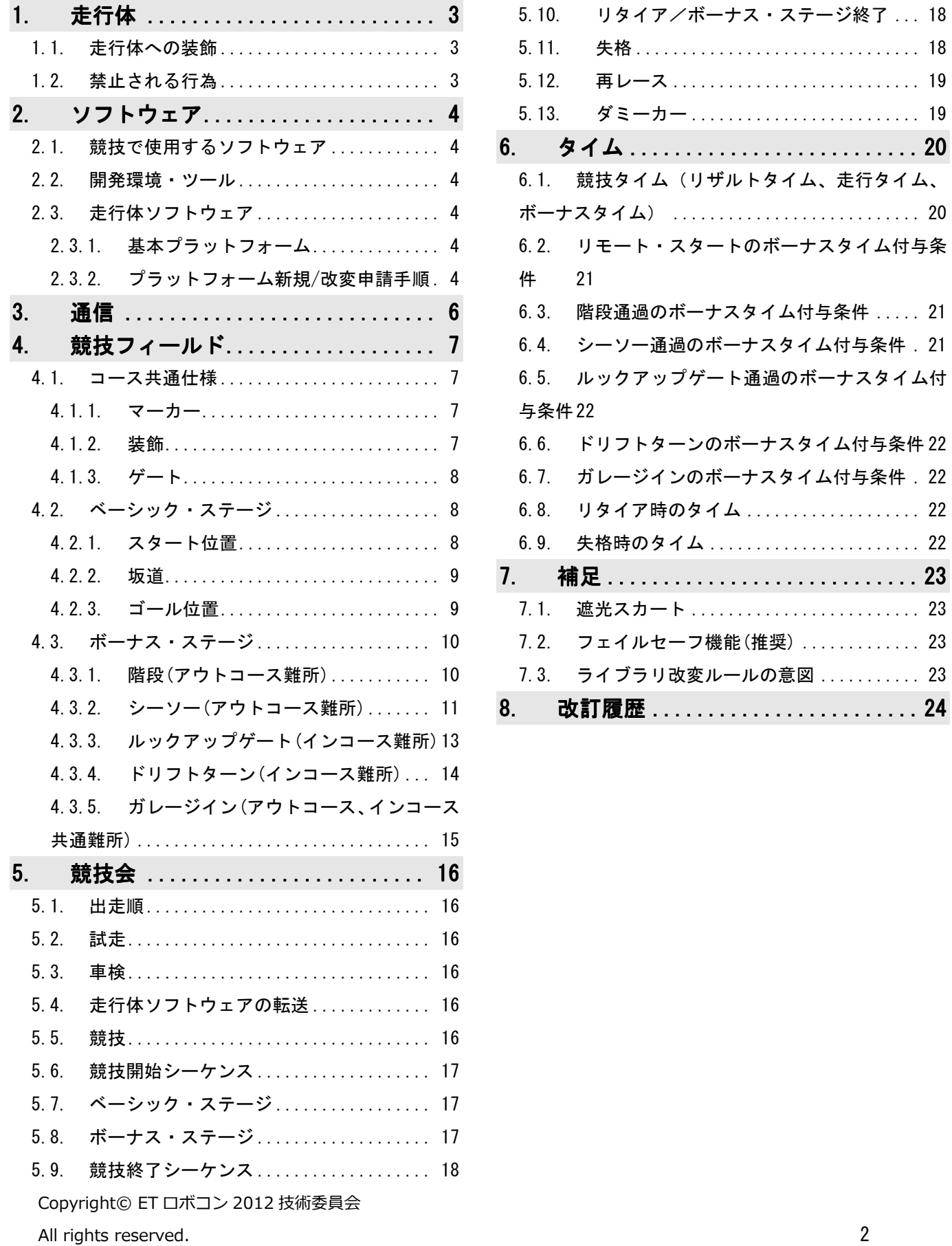

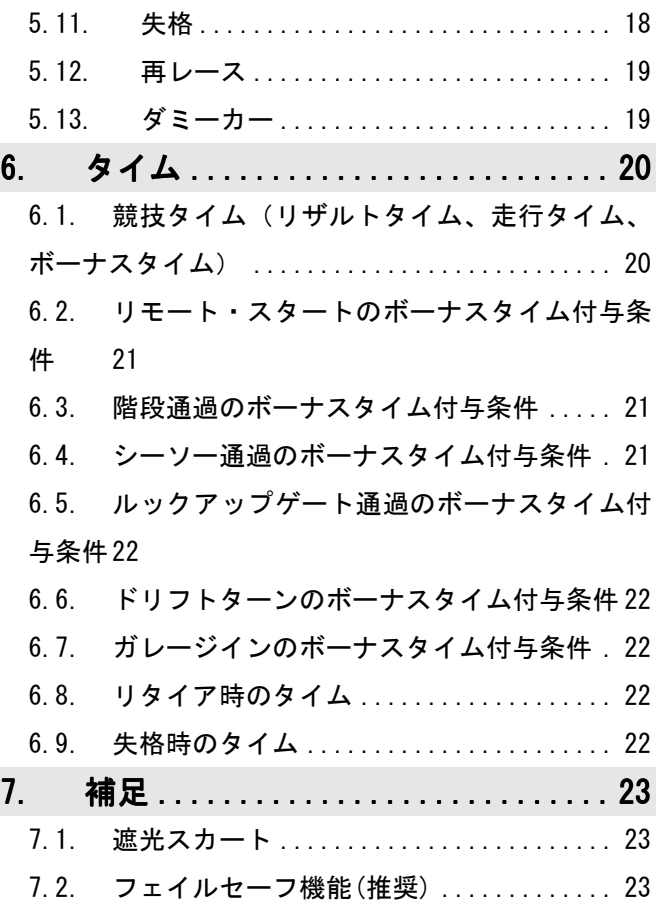

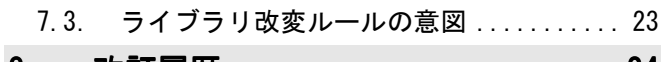

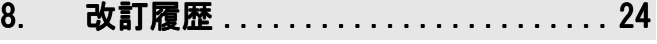

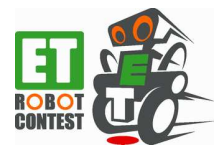

# **1.** 走行体

走行体は、LEGO Mindstorms NXT および LEGO ブロックを利用して組み立てられた二輪倒立振子ロボットで す。走行体は別途提示する組み立て手順どおりに組み立てられたもののみ使用可能で、競技者自身が用意す るものとします。図 1 は走行体を規定どおりに組み立てた場合の概観です。

走行体に使用する LEGO Mindstorms NXT および LEGO ブロックは市販されているものをそのまま使用するも のとし、パーツの加工や改造などは禁止します。ただし LEGO ブロックが経年劣化などでブロックの凸部と凹 部の接合が弱くなってきた場合は、接合部に接着剤や輪ゴムなどで補強することができます。

なおセンサやモータと NXT 間の配線は調整可能です。

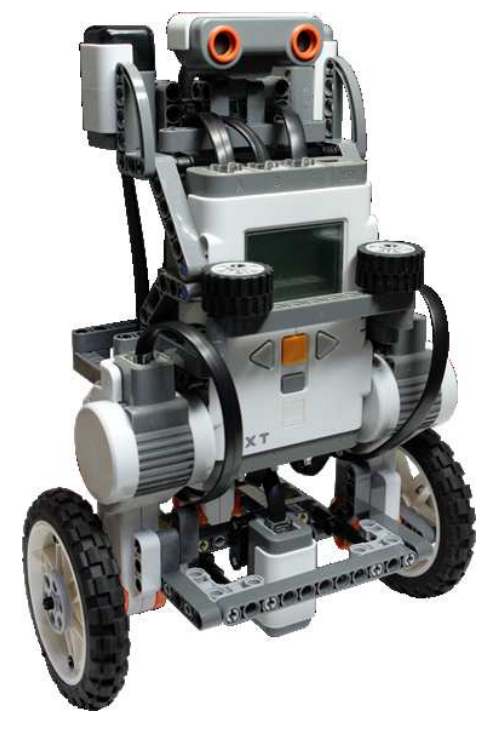

#### 図1走行体概観図

### **1.1.** 走行体への装飾

走行体に、装飾を目的とした若干の部品の追加は可能とします。例えば、LEGO のミニフィグ(人形)をド ライバーとして載せる、旗を立てるなどです。ただし、走行性能や機体の大きさが著しく変化する部品の追 加は禁止します。

### **1.2.** 禁止される行為

競技の公平性を保つため、次に示す改造等の行為は禁止します。

- バンパー部、尻尾部への装飾。
- コースを汚す可能性のある行為(グリスアップなど)。
- LEGO のパーツ、ブロックを加工(NXT、モータ、センサの分解・改造を含む)する行為。
- アウトコース競技者の超音波センサと本体の接続。
- 走行体に宣伝めいた内容の装飾を施す行為。ただし、チーム名、公開所属名を記載することは可。

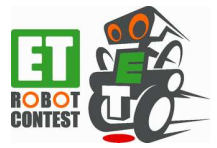

# **2.** ソフトウェア

# **2.1.** 競技で使用するソフトウェア

競技で使用するソフトウェアは、走行体単独、または走行体+Bluetooth 通信機器で構成することが可能で す。いずれの場合も別途提出するモデルに対応していることが必須です。

#### **2.2.** 開発環境・ツール

参加者が使用する開発ツールは、市販されているもの、参加者が独自に作成したもの等、制限はありませ  $\mathcal{L}_{\alpha}$ 

### **2.3.** 走行体ソフトウェア

### **2.3.1.** 基本プラットフォーム

本部技術委員会では、走行体用ソフトウェアの標準ライブラリとして nxtOSEK をサポートします。サポー ト対象の nxtOSEK バージョンは、2.15 以上とします。走行体の制御には nxtOSEK に含まれるコンパイル済み のライブラリ libecrobot.a を利用してください。同様に倒立振子制御は、nxtOSEK に含まれる libnxtway\_gs \_balancer.a を利用してください。

本部技術委員会では、次に示す範囲をサポート対象とし、全ての参加者が参照できる場で回答を行います。

- nxtOSEKの TOPPERS/ATK1(旧称: TOPPERS/OSEK)部分
- nxt0SEK のハードウェア制御ライブラリ(libecrobot.a)
- nxt0SEK の二輪倒立振子制御ライブラリ(libnxtway gs\_balancer.a)
- 拡張ファームウェアを利用した実行

#### **2.3.2.** プラットフォーム新規**/**改変申請手順

配布されている nxtOSEK のライブラリを再コンパイルしたり、nxtOSEK の OS として TOPPERS/ATK1(旧称:T OPPERS/OSEK)以外を利用したりする場合(OS を使用しない場合も含む)は、以下の条件を満たす必要がありま す。

- 全ての参加者が容易に利用可能であること。
- 参加者全員にその内容や利用手順が公開されていること。
- 競技会前の別途定める期限までに、技術委員会の認定を受けていること。

また実行環境についても、拡張ファームウェア、nxtOSEK に含まれる NXT BIOS や拡張ファームウェア以外 を利用する場合も前述の条件を満たす必要があります。図 2 に申請が必要な範囲を示します。

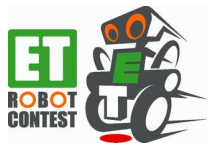

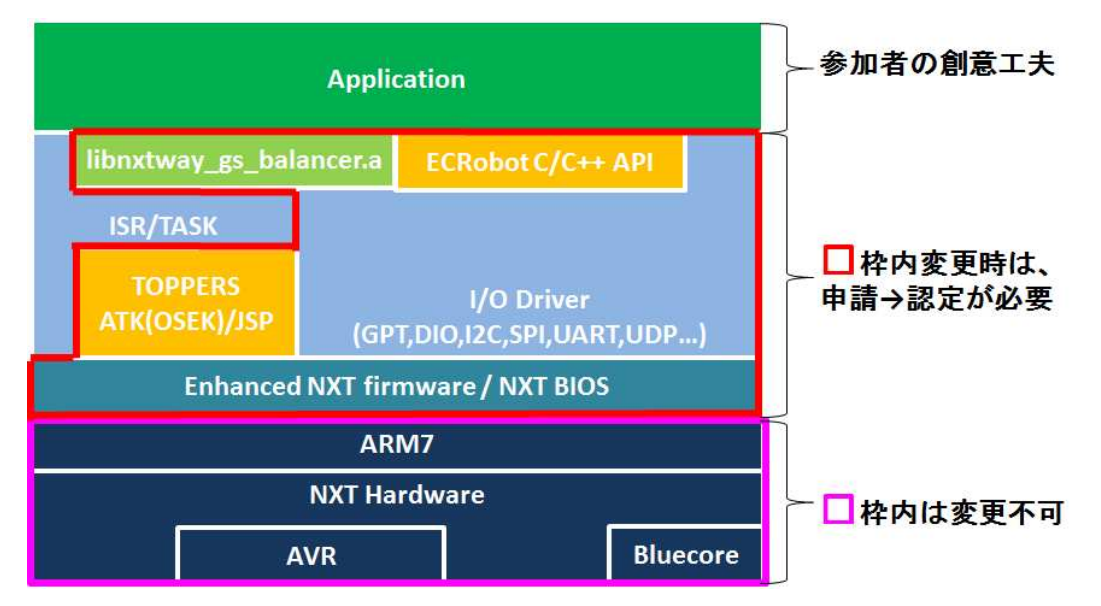

図 2 走行体ソフトウェアの新規/改変申請範囲の概念

なお本部技術委員会では、nxtOSEK 以外に別表のとおりプラットフォーム、基本開発環境の使用を認定して います。

また、別表以外のプラットフォーム、基本開発環境を使用する場合や基本プラットフォームの改変を行い たいチームは、以下の手順で申請を行ってください。

① 希望者は、全体参加者 ML に申請メールを出す。

※申請メールには、以下の内容を記載する必要があります。

ファイルサイズ等の問題でメール添付が難しい場合は、Web 等での情報公開でもかまいません。

- ・申請の目的、効果
- ・改変・新規のプラットフォーム・基本開発環境の内容
- ・改変・新規のプラットフォーム・基本開発環境の技術資料

使用方法・API 等の説明、サンプルプログラムの提供

※技術委員会が作成/公開している技術資料と同等の内容で提供してください。

- ② 本部技術委員会は申請内容を確認し、認定の可否を前述の条件に従って判断する。
- ③ 本部技術委員会は、判断結果を全体参加者 ML に通知する。

※認定可となったものについては、申請者だけでなく、全参加者が利用可能です。

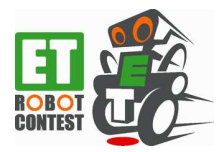

# **3.** 通信

本競技では、「ET ロボコン 2012 競技規約(Bluetooth 通信)」で別途定められている"Bluetooth 通信機器" と走行体の Bluetooth 通信を認めます。詳細については「ET ロボコン 2012 競技規約(Bluetooth 通信)」を参 照してください

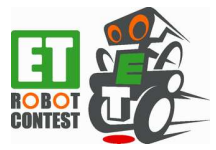

# **4.** 競技フィールド

競技フィールドは、セーレン社(http://www.seiren.com/)の「Viscotecs」と呼ばれる技術で作成された布 地となります。全体の大きさは、5460mm×3640mm で、同じ大きさの土台の上に敷かれます。土台の上に布を 設置するという設計の都合上、コースの一部にしわが発生することもあります。このしわについては、審判 が競技実施に耐えられない状態になったと判断した場合、しわを除去する作業を行います。

競技フィールドには、白い下地の上に黒い線が描かれています。この黒い線をレーンと呼びます。各色は 印刷原稿で、白地部分が#FFFFFF(24bit RGB 値)、黒い線は#000000(24bit RGB 値)です。レーンはアウト、イ ン 2 本引いてあり、それぞれアウトコース、インコースと呼びます。アウトコース・インコース相互の交差 はありません。レーンの幅は 20mm で、アウトコースとインコースの最小間隔は 230mm です。

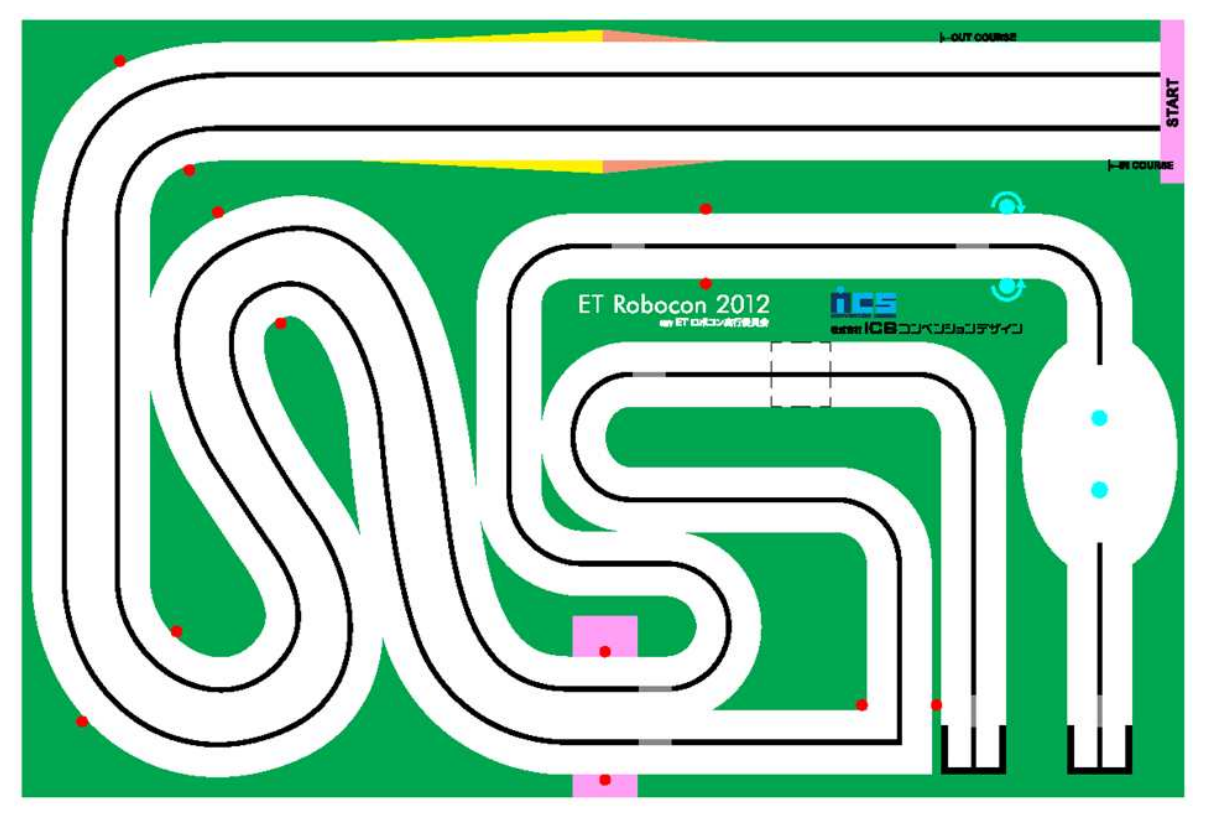

図 3 フィールドの全体図

競技フィールドは、ベーシック・ステージとボーナス・ステージで構成されています。ベーシック・ステ ージはライントレースの時間を競います。ボーナス・ステージには難所と呼ばれる部分が設定され、制限時 間内に難所を通過することでボーナスタイムを得ることができます。

# **4.1.** コース共通仕様

#### **4.1.1.** マーカー

競技フィールド上のレーンの各所に「マーカー」と呼ばれる灰色のポイントが設置されます。色は印刷原 稿で#888888(24bit RGB 値)です。

#### **4.1.2.** 装飾

競技フィールドの緑色の箇所には、大会実行委員会による模様、造形物の設置などの装飾が施されます。

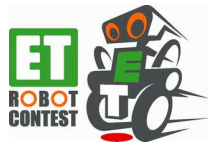

これらの装飾の位置や大きさなどは、競技会当日の実装に依存します。

#### **4.1.3.** ゲート

競技フィールド上には、走行体の通過判定を行うゲートが、図 3 の赤い丸印の位置に設置されます。各ゲ ートは対となる丸印を繋いだ直線上を規定方向で走行体の全体が越えた時点で、そのゲートを通過したと見 なします。各ゲートの規定通過方向は、図 4 に示す青矢印の向きになります。

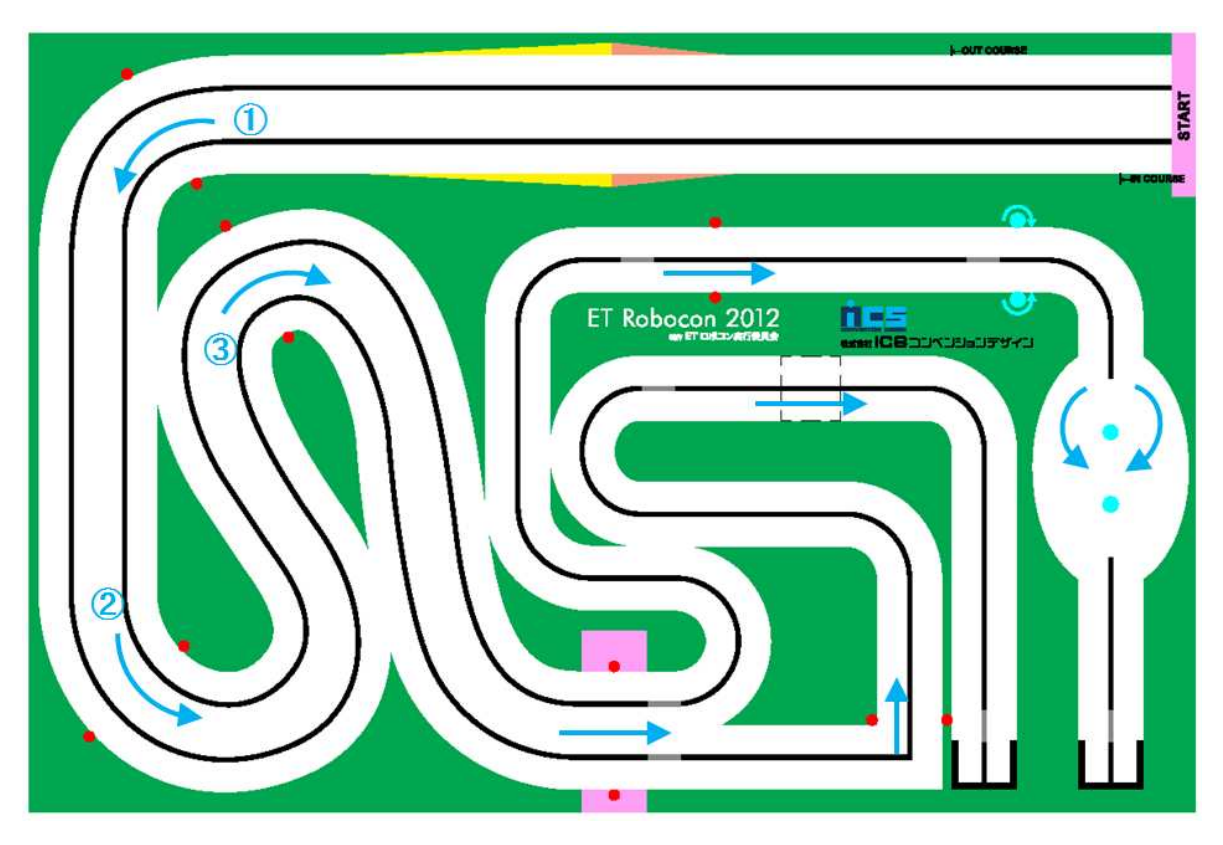

図 4 ゲート通過方向

### **4.2.** ベーシック・ステージ

ベーシック・ステージでは、スタートから図 4 にある①~③の 3 箇所のゲートを順番に通過して、ゴール までの走行タイムを計測します。

#### **4.2.1.** スタート位置

図 3 からスタート位置を拡大し図 5 に示します。図 5 に示す「←OUT COURSE」/「←IN COURSE」と書かれ たラインが、アウトコース/インコースのスタート位置です。走行体の設置場所は、スタート位置から矢印(←) の向きより後方であれば任意の場所で可とします。

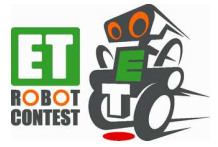

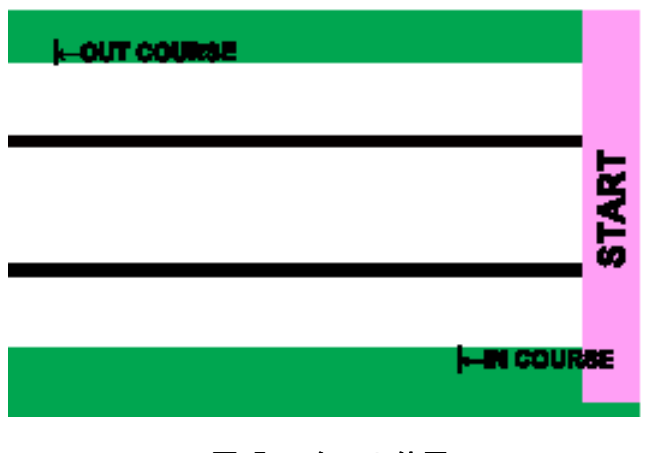

#### 図 5 スタート位置

#### **4.2.2.** 坂道

スタート位置から最初のカーブまでの区間に凸形の勾配を設け、これを「坂道」と呼びます。上り勾配は 約 10%、下り勾配は約 5%です。

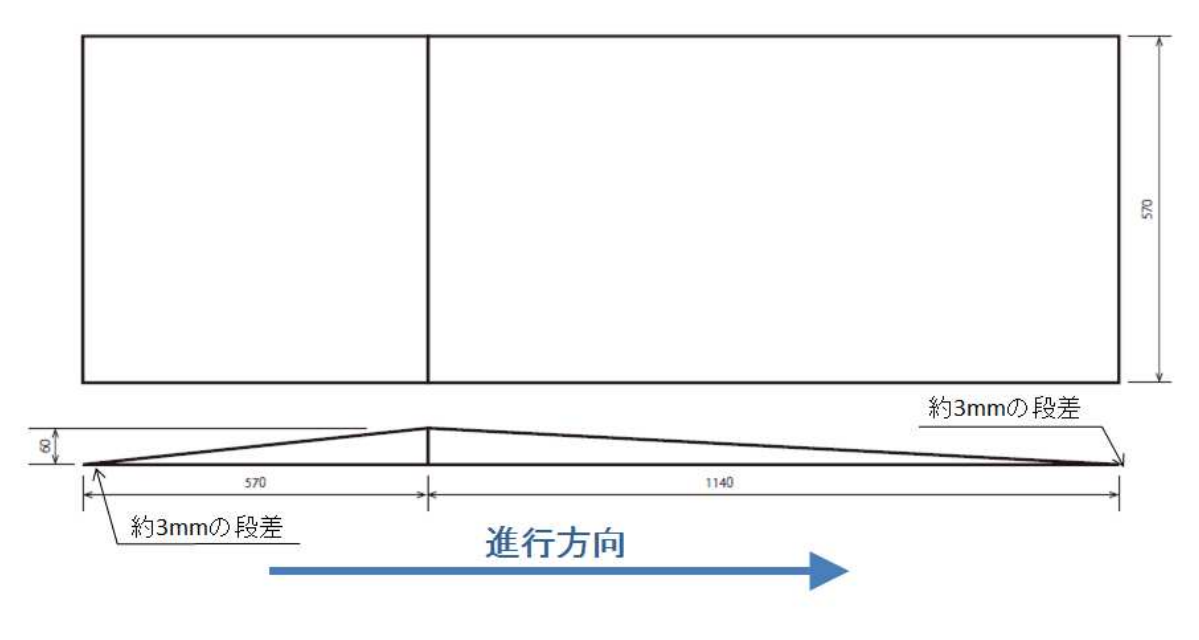

図 6 坂道形状

### **4.2.3.** ゴール位置

ゴール位置は、図 3 の下側中央にある赤い丸印を繋げたライン上となります。図 7 は図 3 フィールドの全 体図からゴール位置を拡大したものです。ゴールに限り、走行体の一部がゲートを越えることで、ゲートを通 過したと見なします。

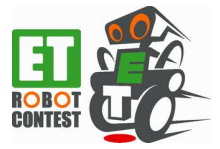

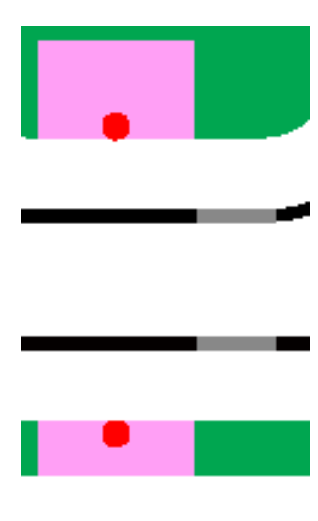

図 7 ゴール位置

## **4.3.** ボーナス・ステージ

 ボーナス・ステージには、アウトコース、インコースにそれぞれ難所が設置されます。競技制限時間内に難 所をクリアすることで、ボーナスタイムが付与されます。

### **4.3.1.** 階段**(**アウトコース難所**)**

図 8 は図 3 の中央下部を拡大したもので、斜線部の位置に「階段」が置かれます。赤い丸印で繋がれた線 がゲートを指します。

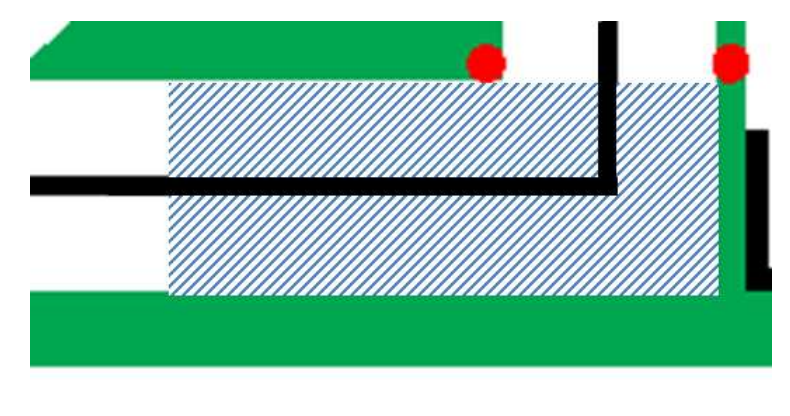

図8階段位置

「階段」の形状は図 9 に示すとおりで、規定方向は 1 段ずつ上り、階段上で進行方向左側へ直角に曲がっ て 2 段分を一気に下ります。使用している材料は厚さ 14mm のランバーコアボードいう木製合板でできていま す。走路面は白色の塗装は行わず(無垢)、黒線のみあります。

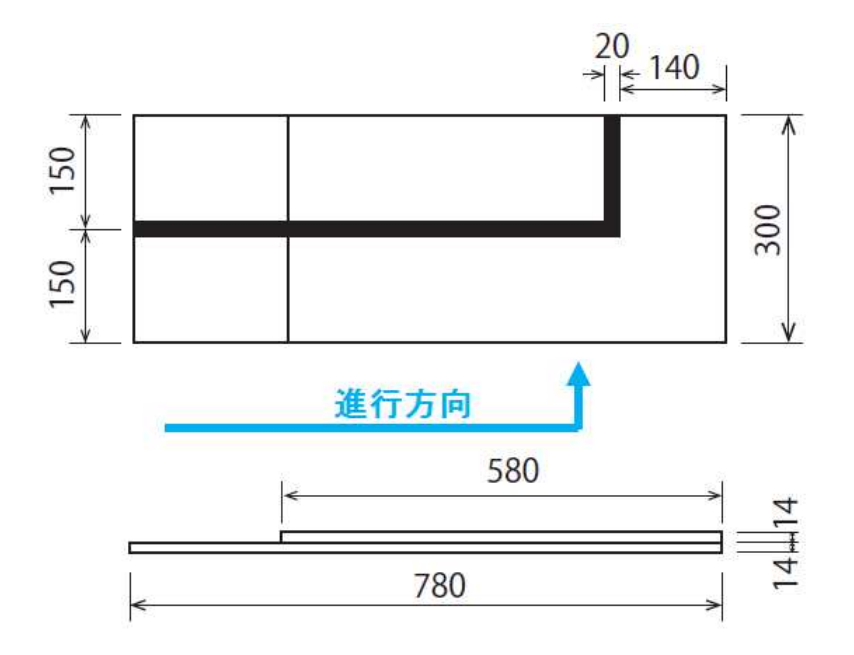

図 9 階段の寸法

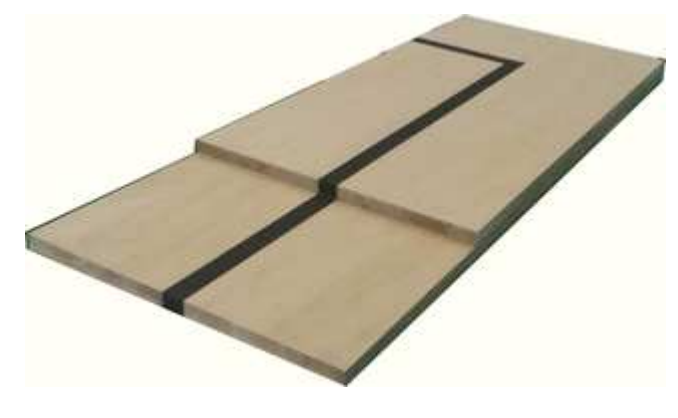

図10階段概観

使用している材料の詳細は、表 1 のとおりです。

#### 表 1 階段の使用材料詳細

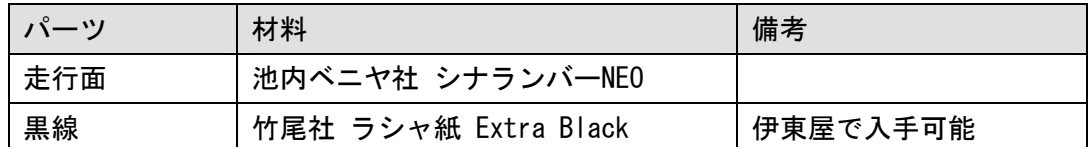

# **4.3.2.** シーソー**(**アウトコース難所 **)**

「シーソー」の土台は、コース中央の図 11 の斜線に示した位置に置かれます。

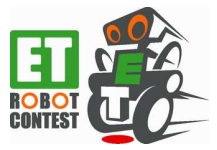

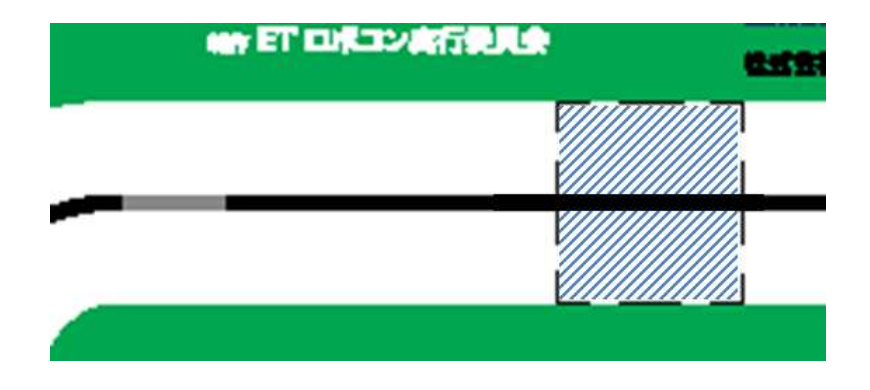

図 11 シーソー位置

「シーソー」の形状は図 12 に示す通りです。土台と可動部の材料は「階段」と同じで、厚さ 14mm の木製 合板を使用し、走路面の仕上げも「階段」と同様です。また各パーツに使用している材料の詳細は、表 2 の とおりです。

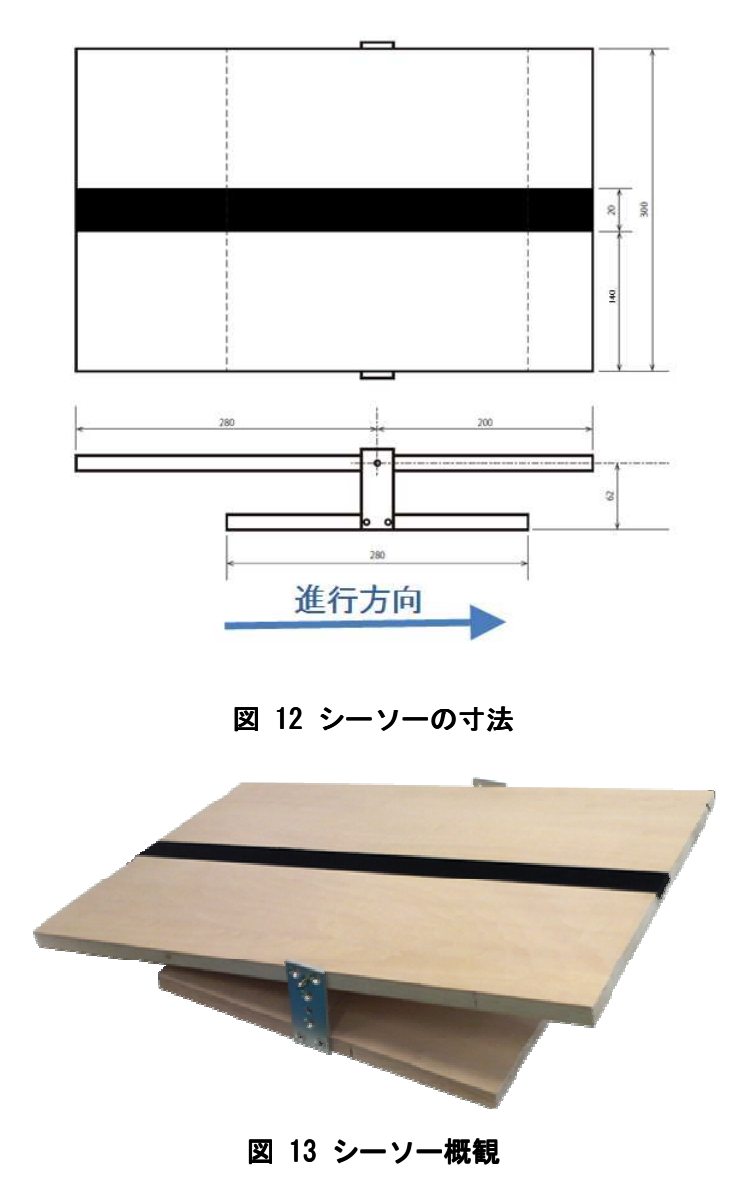

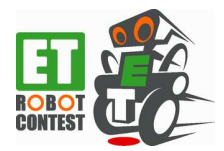

#### 表2シーソーの使用材料詳細

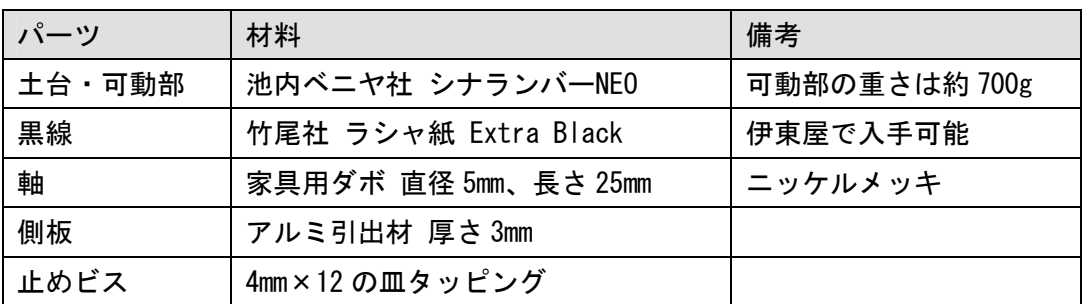

### **4.3.3.** ルックアップゲート**(**インコース難所**)**

図 3 の中央上部を拡大した図 14 の黄色の破線で囲んだ赤丸の位置に、「ルックアップゲート」があります。 ゲートの形状、使用材料はそれぞれ図 15、表 3 に示すとおりです。

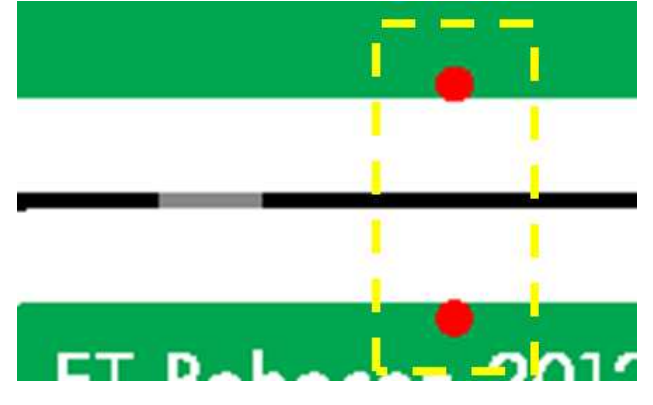

図 14 ルックアップゲート位置

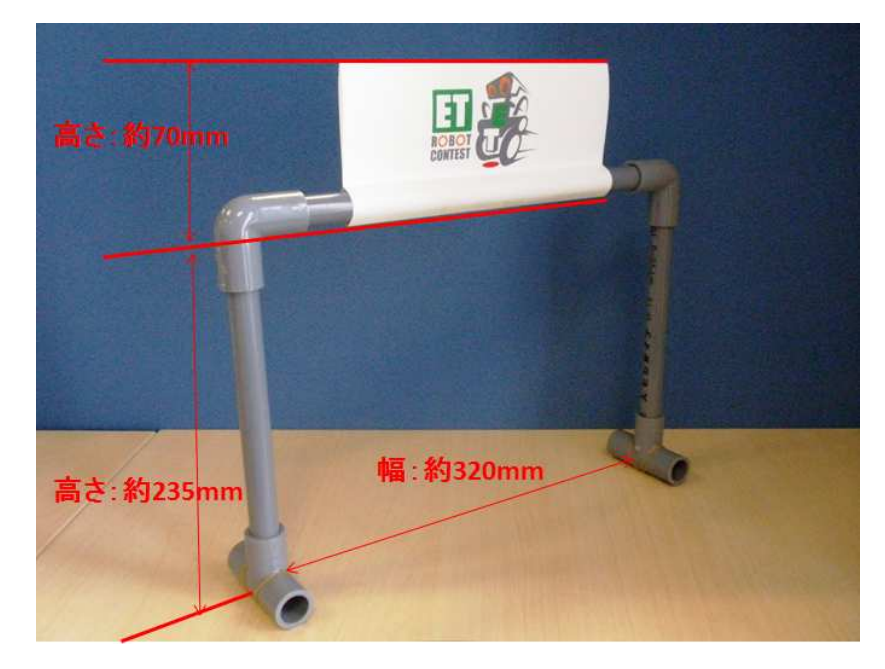

図15 ルックアップゲートの概観と基本寸法

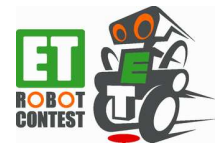

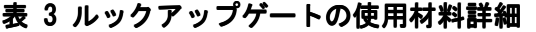

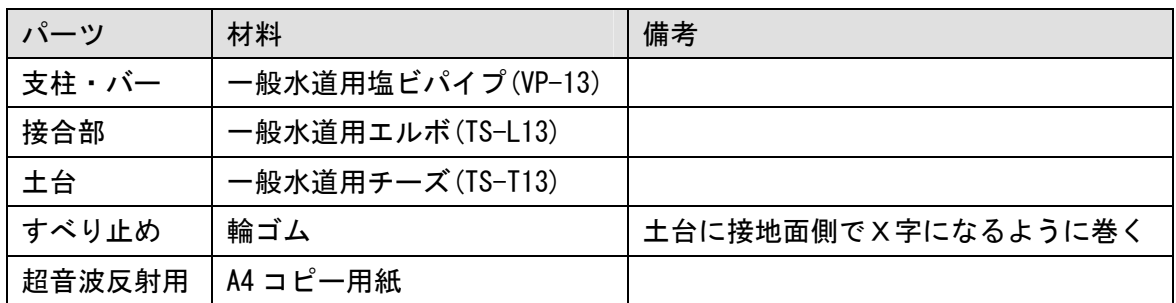

### 4.3.4. ドリフトターン(インコース難所)

図 16 は図 3 の右側部を拡大したものです。水色の円の場所には、ペットボトルが置かれます。①、②の場 所はどちらか片方にペットボトルが置かれ、黄色の点線で囲まれた白地箇所(ターンエリア)の旋回ルート(規 定方向)を決定します。ペットボトルが①の場所に置かれた場合は(a)のルートで旋回し、②の場所の場合は(b) のルートで旋回します。①、②に置くペットボトルの位置は、走行体がスタート後に決定されます。

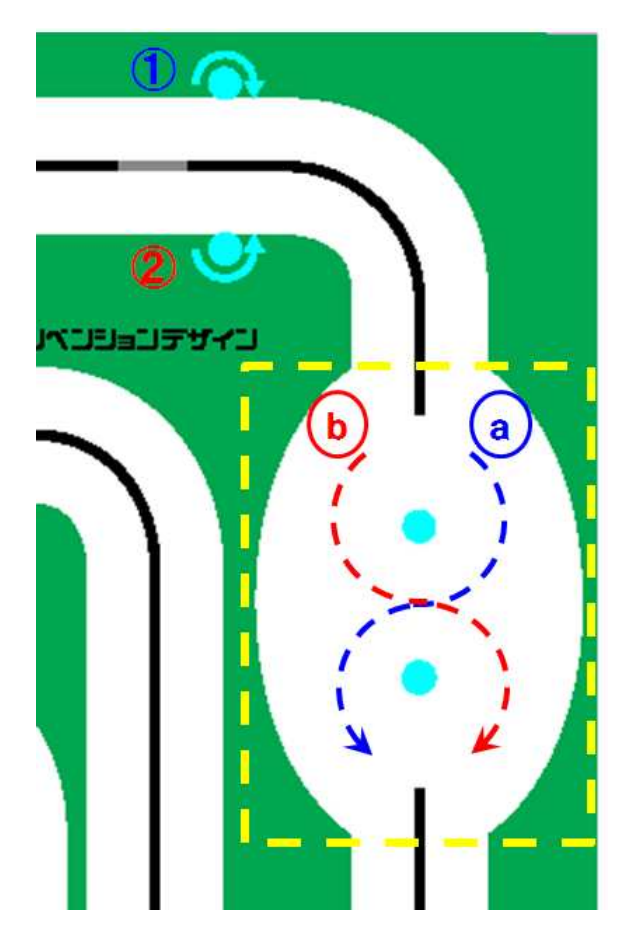

図 16 ドリフトターン

ドリフトターンで使用するペットボトルは、コンビニエンス・ストア等で売っている底の形状が円形の 1.5 リットルサイズ程度の大きさです。ペットボトルの製品ラベルは全て剥がした状態で、①、②の場所に置く物

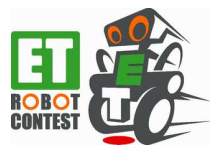

は中身が空とし、その他の場所は水道水を入れた満水状態とします。また転倒した場合に転がることが極力少 なくなるような対策を施しています。

# **4.3.5.** ガレージイン**(**アウトコース、インコース共通難所**)**

図 17 は図 3 の右下部を拡大したもので、斜線で示すエリア内に走行体の尻尾を降ろした状態で完全停止す ることができた場合に、ガレージインしたもの見なします。なおエリアを示す黒線枠上には、高さ 50mm 程度 の壁があります。

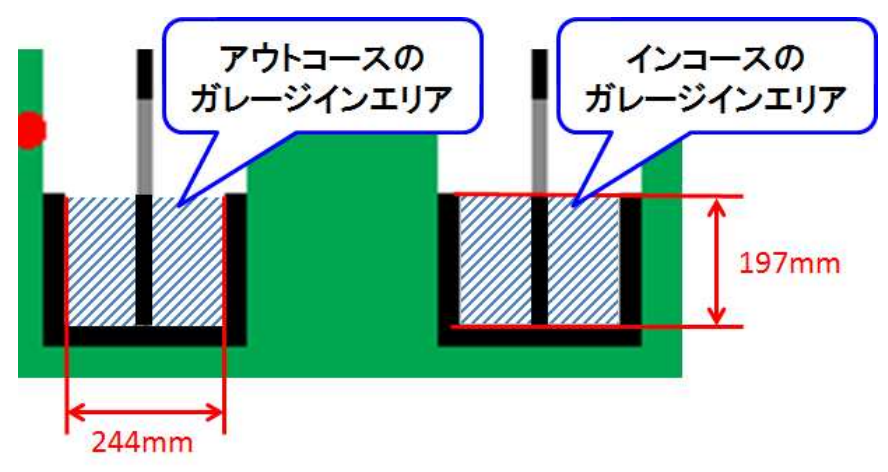

図 17 ガレージイン

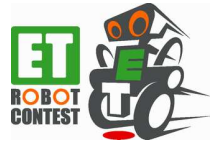

# **5.** 競技会

#### **5.1.** 出走順

出走順序は ET ロボコン実行委員会にて決定します。出走順は、競技会前日までに ET ロボコン実行委員会 より参加者にアナウンスされます。

#### **5.2.** 試走

競技会当日、各チームが本番のコースコンディション確認/調整を行う目的で、会場のコースを使用する 時間を設けます。試走は、車検前に行います。試走時間内は、電池・ソフトウェアの入れ替えは自由に行え ます。

#### **5.3.** 車検

試走後、レース本番までの間に行われ、この車検を通過しないチームはレース本番に出場することができ ません。車検では、走行体が規定どおり組み立てられているかが検査されます。規定に沿わないと判定され た場合は、車検時間内に走行体を改修し、再度車検を受けることができます。

車検を通過したチームには、レース本番で使用する電池を支給します。支給された電池以外の電池をレー ス本番に使用することはできません。この電池を審判立合いのもと走行体にセットし、審判が走行体に封印 を行います(封印シールを貼ります)。この封印はレース本番終了まで解くことはできません。封印後に、走 行体異常などで電池の抜き挿しを行う必要がある場合は、審判立合いのもとでのみ、封印を解くことができ ます。ただし、電池の交換は認められません。

また車検を通過した走行体には、左右のモータ上部にゼッケン番号シールを貼ります。

#### **5.4.** 走行体ソフトウェアの転送

走行体へのソフトウェアの転送は、車検後であってもレース運営に支障を及ぼさない範囲で、任意のタイ ミングで行うことができます。アウトコースとインコースで異なるソフトウェアをダウンロードすることも 認められています。

#### **5.5.** 競技

各チームがアウトコースとインコースに 1 回ずつチャレンジします。1 つの競技はアウトコース、インコー スを 2 チームが並走します。競技者による Bluetooth 通信機器の設置/キャリブレーションに始まり、走行 終了後競技者が走行結果を確認することで終了します。

競技結果は、アウトコースとインコースの「リザルトタイム」の合計とします。「リザルトタイム」は、「走 行タイム」から「ボーナスタイム」を減算したものです。「走行タイム」、「ボーナスタイム」、「リザルトタイ ム」の詳細は、6 タイムを参照してください。

競技結果の「リザルトタイム」が短い方を優位と判定します。競技結果の上位 3 位までの競技者で同一タ イムになった場合は、以下の順で順位を決定します。

- (1) ベーシック・ステージの走行タイムが短い方を上位とする。
- (2) ボーナス・ステージでボーナスタイムの大きい難所をクリアした方を上位とする。
- (3) 抽選により上位を決定する。

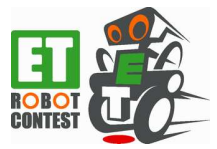

# **5.6.** 競技開始シーケンス

競技中は、チームの代表 1 名だけが走行体および Bluetooth 通信機器の操作を行うことができます。前の 競技が終了するまでに走行体へのソフトウェアのダウンロード、Bluetooth 通信機器の立ち上げ/必要なソフ トウェアの起動/走行体とのペアリングなど必要な準備を終らせておいてください。

前の競技が終了した時点から、Bluetooth 通信機器の設置/最終的なキャリブレーションを行う時間を1分 程度設けます。Bluetooth 通信機器の設置は、単に指定された場所に置くのみです。キャリブレーションは最 終的な調整のみで、ソフトウェアの書き換えは行えません。キャリブレーションの終了は、アウトコース・ インコースの両チームがキャリブレーションを終えるか、審判からキャリブレーション終了の指示があるま でです。

キャリブレーションが終了したら走行体をスタート位置に設置します。設置の際、走行体の一部が自コー スのレーン上にあるようにし、走行体の尻尾を下ろした完全停止状態とします(走行体を手などで支えること は不可です)。走行体の設置が終了したら、審判からの合図を待ちます。合図を待っている間、競技者は走行 体、および Bluetooth 通信機器への操作を行うことはできません。アウトコース・インコースの両チームの 準備が整った時点で審判は競技開始の合図を出します。

審判から「Go」の合図で競技が開始されます。この合図で走行体に競技開始を指令してください。走行体 への競技開始の指令は、走行体への直接指令(タッチセンサ押下など)、または Bluetooth 通信機器からの指 令とします。走行体へ競技開始の指令を行って動作が開始したら、走行体および Bluetooth 通信機器の操作 を行うことはできません。

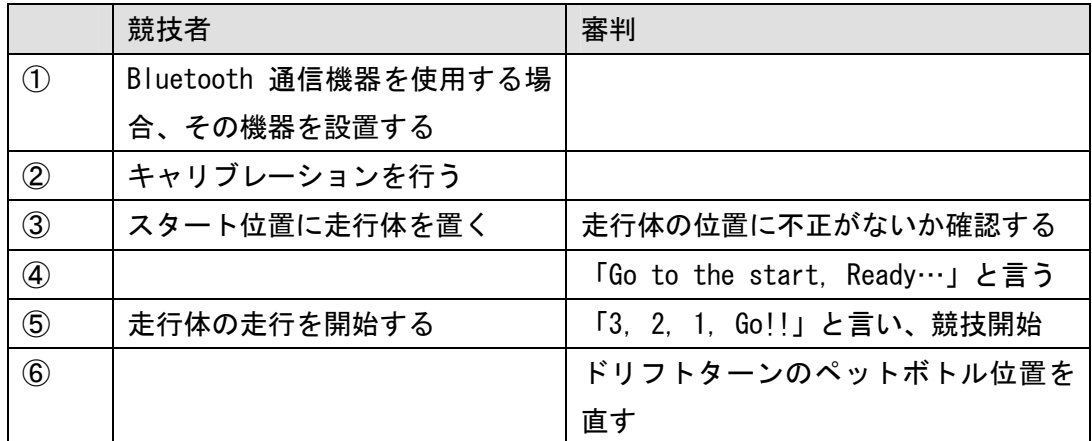

#### 表4競技開始までの手順 競技開始までの手順 競技開始までの手順

## **5.7.** ベーシック・ステージ

スタート後、ベーシック・ステージを走行します。ベーシック・ステージでは、スタート後ゴールするま での走行タイムが計測されます。ゴールは、ベーシック・ステージ上の各ゲートを規定方向から通過した後、 ゴールゲートを規定方向から通過すればゴールしたものと見なされます。したがって、走行体は必ずしもレ ーンに沿って走る必要はありません。走路妨害など失格要件に抵触しない範囲でレーンの外などを走り、前 記条件を満たせば、完走とします。

### **5.8.** ボーナス・ステージ

ベーシック・ステージの完走後、ボーナス・ステージにチャレンジすることができます。ボーナス・ステ ージでは、難所をクリアすることにより、ボーナスタイムを獲得することができます。

ボーナス・ステージの終了要件は、後述する「5.10 リタイア/ボーナス・ステージ終了」に示す内容に該

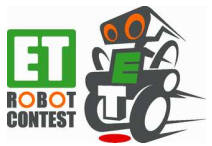

当するときです。

# **5.9.** 競技終了シーケンス

アウトコース、インコースの両競技者が走行を終了したら、審判は競技者に競技結果の確認を求めます。 競技者が競技結果に疑問・不服等ある場合は、この時に審判に申し立てることができます。審判は申し立て の内容を吟味し、適切に対応します。

最終的にアウトコース、インコースの両競技者が競技結果について了解の意思表示を行ったら、競技終了 となります。なお競技者が了解の意思表示を行ったら、この競技結果が最終結果となります。たとえ競技時 の映像、音声などが残っていても、競技終了後に最終結果が変更されることはありません。

## **5.10.** リタイア/ボーナス・ステージ終了 リタイア/ボーナス・ステージ終了

レース本番において以下の内容に該当する場合、ベーシック・ステージではリタイア、ボーナス・ステー ジでは走行終了となります。リタイア/ボーナス・ステージ終了となった場合は、再レース等の措置は適用 されません。

- スタート後、走行体が停止し再走行の見込みが無い場合。
- 走行体のタイヤ、および尻尾以外が競技フィールドに接地するなど転倒した場合。
- 走行体が競技フィールド上の装飾物、ゲート等に接触し、走行が不可能となった場合。
- 走行体が競技フィールドから転落した場合。
- スタート後、競技制限時間(2分)が過ぎたとき。
- 競技者がリタイア(ベーシック・ステージの場合)/走行終了(ボーナス・ステージの場合)を宣言した とき(競技者自身が走行体を回収した場合も含む)。
- 後述するガレージインをクリアしたとき、または走行体がガレージインの壁に接触したとき。

#### **5.11.** 失格

レース本番において以下の内容に該当する場合、ベーシック・ステージ、ボーナス・ステージのどちらの 場合も失格となります。失格となった場合、走行体は審判により回収されます。失格となった場合、再レー ス等の措置は適用されません。

- レース開始時点で走行体の準備が完了していない場合。
- 車検において施された封印が解かれている場合。または、その痕跡がある場合。
- 「1.2 禁止される行為」にあたる内容で、スタートした場合。
- スタート後、競技者が走行体および Bluetooth 通信機器へエネルギー、カ、情報などを与えた場合。 ただし以下の場合は除きます。

-スタートの「Go!」の合図後、走行体が完全停止状態にある間に行う走行体および Bluetooth 通信 機器の操作

-走行体と Bluetooth 通信機器間の通信。

- 走行体が他レーンを走行中の走行体に対して走路妨害の可能性がある場合。
- 走行体が他レーンの走行体の走路妨害を行った場合(走行体が接触したとき)。 →この場合、走路妨害を受けた側は、再レース等の対応が検討されます →ゴール後であっても走行体が相手走行体に接触した場合は失格となります。 →競技者はゴール後であれば任意のタイミングで走行体を回収することができます。

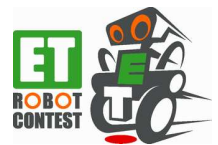

- コース上にあるゲートや装飾物を走行体が倒す等して、相手コースの走行体の走路妨害を行った場合。 →この場合、走行の妨げとなっているゲートや装飾物は、審判が速やかに回収します。 →万一、走行体が倒れたゲートや装飾物に接触し、以降の走行を継続できなくなった場合、当該競技 者には再レースが検討されます。
- 「ET ロボコン 2012 競技規約 (Bluetooth 通信)」で定められる失格に該当する場合。
- その他、審判が失格と判断する場合。

なお、走行体が競技フィールド上に設置される装飾、ゲート等に接触したのみでは、リタイア/失格とな りません。接触しても走行を継続できた場合は、その走行は有効です。

### **5.12.** 再レース

再レースは、他レーンの走行体から走路を妨害された場合など、審判が認めた場合に行われます。

### **5.13.** ダミーカー

他レーンの走行体がいない場合(参加チームが奇数となった場合、チームが棄権した場合など)は、実行委 員会の用意するダミーカーが走行します。ダミーカーは通常の走行体と同等に扱うため、再レース中の走行 体がダミーカーの走行を妨害などした場合は失格となります。

なお相手チーム失格による再レースの場合は、ダミーカーの走行は行いません。

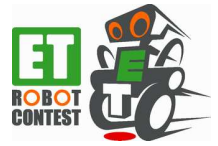

# **6.** タイム

# 6.1. 競技タイム (リザルトタイム、走行タイム、ボーナスタイム)

競技タイムは、ベーシック・ステージの「走行タイム」と「ボーナスタイム」、から算出されます。

「走行タイム」は、レーススタート後、ベーシック・ステージを完走したときの計測時間です。審判によ る「Go」の合図で計測を開始し、走行体がゴールゲートを通過するまでの時間を計測します。タイム計測精 度は、1/10 秒です (1/100 秒以下は切り捨て)。計時作業は訓練を積んだオペレータが担当します。完走で きなかった場合(リタイア/失格の場合)の走行タイムは 2 分 00.0 秒として計算されます。これを「リタイ アタイム」と呼びます。

「ボーナスタイム」は、リモート・スタート、またはボーナス・ステージで難所をクリアした時に与えら れるタイムです。

最終的な競技タイムは、「走行タイム」から「ボーナスタイム」(表 5 を参照)を減算した「リザルトタイム」 になります。

リザルトタイム = 走行タイム - ボーナスタイム

| ボーナス対象         |         | ボーナスタイム | 備考                 |
|----------------|---------|---------|--------------------|
| リモート・スタート      |         | 5秒      |                    |
| 階段通過           |         | 10秒     | アウトコース競技者のみ        |
| シーソー通過         | シングル    | 10秒     | アウトコース競技者のみ        |
|                | ダブル     | 20秒     | ※「シングル」、「ダブル」のどちらか |
| ルックアップゲート通過    |         | 10秒     | インコース競技者のみ         |
| ドリフト           | 規定方向通過  | 15 秒    | インコース競技者のみ         |
| ターン            | 規定外方向通過 | $-15$ 秒 |                    |
| ガレージイン(アウトコース) |         | 5秒      |                    |
| ガレージイン(インコース)  |         | 10 秒    |                    |

表 5 ボーナスタイム一覧

各ボーナスタイムは制限時間内にボーナス・ステージにある難所をクリアすることで取得することができ ます。ボーナス・ステージにチャレンジせず、ベーシック・ステージのみ完走した場合は、走行タイムがそ のままリザルトタイムになります。

ボーナスタイムを全て取得した場合などでは、リザルトタイムが 0 やマイナスになる可能性がありますが、 そのまま結果として利用します。

ボーナスタイムは、表 5 をベースに、地区大会、チャンピオンシップ大会にて、それぞれ調整変更される 場合があります。

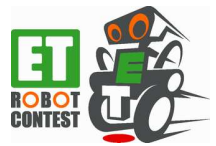

# 6.2. リモート・スタートのボーナスタイム付与条件

リモート・スタートは、Bluetooth 通信を使って直接走行体に接触すること無くスタートした場合に、ボー ナスタイムの付与対象となります。

# **6.3.** 階段通過のボーナスタイム付与条件

階段付近に配置されるゲートを規定方向から通過した場合に、ボーナスタイムの付与対象となります。ゲ ート通過時に走行体がゲートに接触した場合でも、ゲートを通過したと見なされる場合は、ボーナスタイム の付与対象となります。

ボーナス付与対象は最初の 1 回のみです。複数回通過しても、2 回目以降はボーナスタイムの付与対象とは なりません。

# 6.4. シーソー通過のボーナスタイム付与条件

図 18 に示す動作のように、シーソーの始端から走行し終端が接地したらシーソー通過「シングル」(図 1 8 の②)が認められ、さらに終端接地後シーソーを下りずに始端を接地させてからシーソーを通過した場合は、 シーソー通過「ダブル」が認められ、それぞれボーナスタイムの付与対象となります。

走行体がシーソー上で終端接地→始端接地→終端接地の動作は、シーソー「ダブル」までがボーナス付与 対象です。これ以上繰り返しても追加のボーナスはありません。

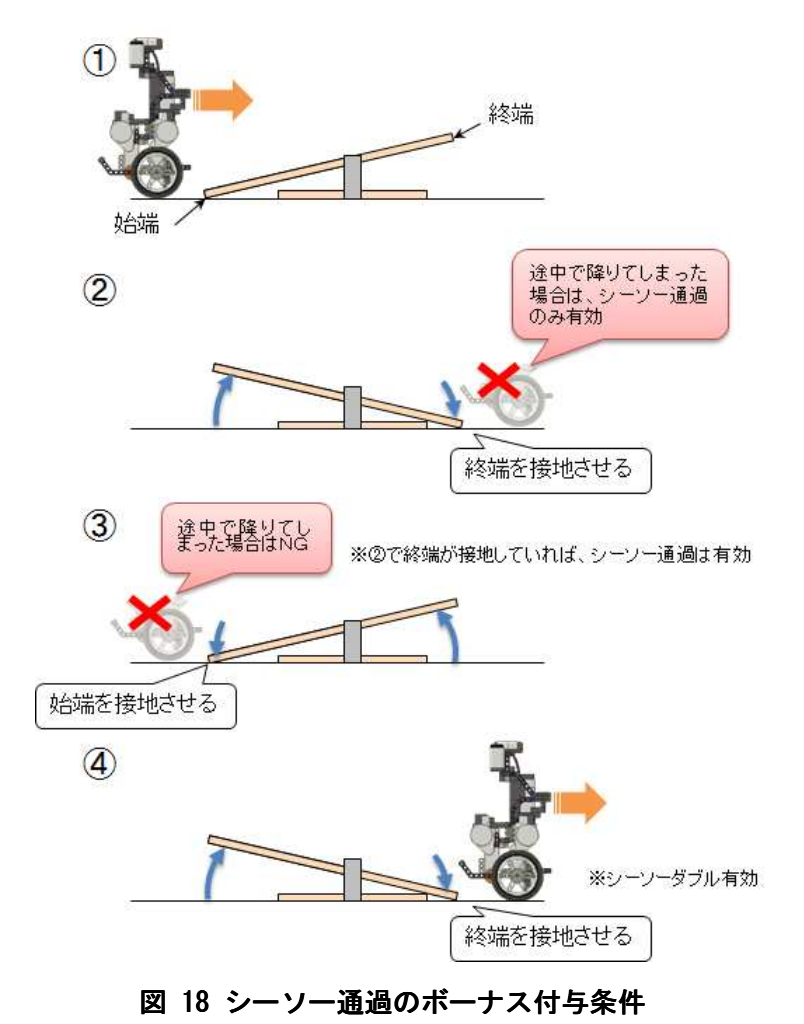

Copyright© ET ロボコン 2012 技術委員会 All rights reserved. 21

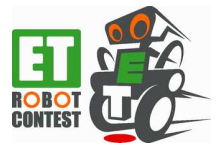

# **6.5.** ルックアップゲート通過のボーナスタイム付与条件 ルックアップゲート通過のボーナスタイム付与条件

「ルックアップゲート」のゲートを倒さずに規定方向から通過した場合に、ボーナスタイムの付与対象と なります。ただし走行体がゲートに接触しても、ゲートを倒さずに通過した場合はボーナスタイムの付与対 象となります。

ボーナス付与対象は最初の 1 回のみです。ゲートを複数回通過しても、2 回目以降はボーナスタイムの付与 対象とはなりません。

# 6.6. ドリフトターンのボーナスタイム付与条件

「ドリフトターン」は、ペットボトルで作られたゲートを倒さずに通過した場合、ボーナスタイム付与対 象となります。走行体がゲートに接触した場合でも、ゲートを倒さない状態で通過したと見なされる場合は、 ボーナスタイムの付与対象となります。

ボーナスタイムは、ペットボトルで指示された規定方向と規定外方向のゲート通過で異なります。

ボーナス付与は規定方向、規定外方向でゲートを通過した 1 回ずつのみです。ゲートを複数回通過しても、 2 回目以降はボーナスタイムの付与対象とはなりません。

## 6.7. ガレージインのボーナスタイム**付与**条件

ガレージインは指定されたコースのエリアでのみ認められ、図 17 の斜線で示すガレージインエリアに走行 体の一部が入ったあと、完全停止状態が 2 秒以上継続した最初の 1 回がボーナスタイム付与対象となります。 なおガレージの壁にタイヤを含む走行体の一部が接触した場合は、ガレージインは認められません。壁に接

触したかの判断は、審判により壁の移動が認められたかで行います。

### **6.8.** リタイア時のタイム

リタイアとなった場合、走行タイムはリタイアタイム(制限時間の 2 分)となります。

### **6.9.** 失格時のタイム

失格と判定された場合の走行タイム、ボーナスタイムは全て無効となり、リザルトタイムは競技制限時間 となります。

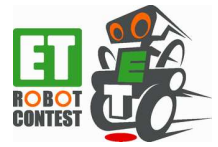

# **7.** 補足

### **7.1.** 遮光スカート

ET ロボコン 2010 まで、光センサの測定値を安定化する目的で使用が認められていた遮光スカートは、ET ロボコン 2012 では使用できません。

### **7.2.** フェイルセーフ機能**(**推奨**)**

必須ではありませんがフェイルセーフとして、転倒などにより走行体のバランスが取れなくなった場合に、 両タイヤの駆動モータを外部からの操作をしないで、2 秒以内に停止させる機能を盛り込むことを推奨します。

### **7.3.** ライブラリ改変ルールの意図

ET ロボコンでは、「所定のプラットフォーム環境の上で、目的とする制御(ライントレースなど)を実現する アプリケーションプログラムを、モデリングを使って、いかに分析・設計・実装するか」を競争領域として います。すなわち、プラットフォーム環境自体は非競争領域であり、技術委員会が準備した開発環境を使用 することを基本としています。

しかし、技術委員会が準備した環境以外のプラットフォーム環境の使用、または改変しての使用で、走行 性能が改善される/参加者になじみ深い環境なので開発効率が上がる、などの効果が見込まれる場合、これを 参加者が使用できるようにしたいと考えています。ただし、プラットフォーム環境は非競争領域であり、他 の参加者も容易に利用可能とすべきであるとの考えから、以下の条件のもとで、改変・新規開発環境の使用 を認めています。

- 全ての参加者が容易に利用可能であること。
- 参加者全員にその内容や利用手順が公開されていること。
- 競技会前の別途定める期限までに、技術委員会の認定を受けていること。

※「2.3.2 プラットフォーム新規/改変申請手順」より

ここで、最初の条件の「全ての参加者が容易に利用可能であること。」には、単なるソースコードの公開だ けではなく、他の参加者が利用する場合の技術資料の公開も含んでいます。ライブラリ改変の申請をする皆 さんにはお手数をおかけすることになりますが、上記の趣旨をご理解の上、ご協力をお願いします。

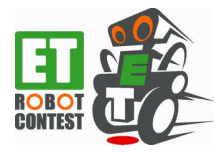

# **8.** 改訂履歴

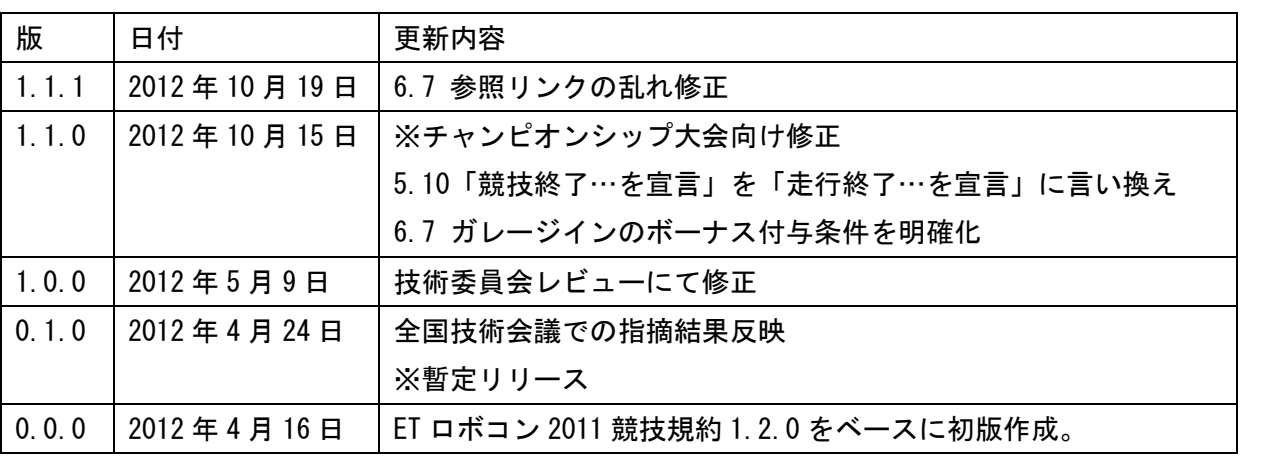

版は、「x.y.z」で振っていく。x は大会ベース版、y は修正リリース版、z は内部修正版とする。